Ingeniería de Software - Desarrollo de Sistemas E, V, M learning con un alto grado de usabilidad para usuarios con discapacidades varias

# **Maldonado, Calixto**

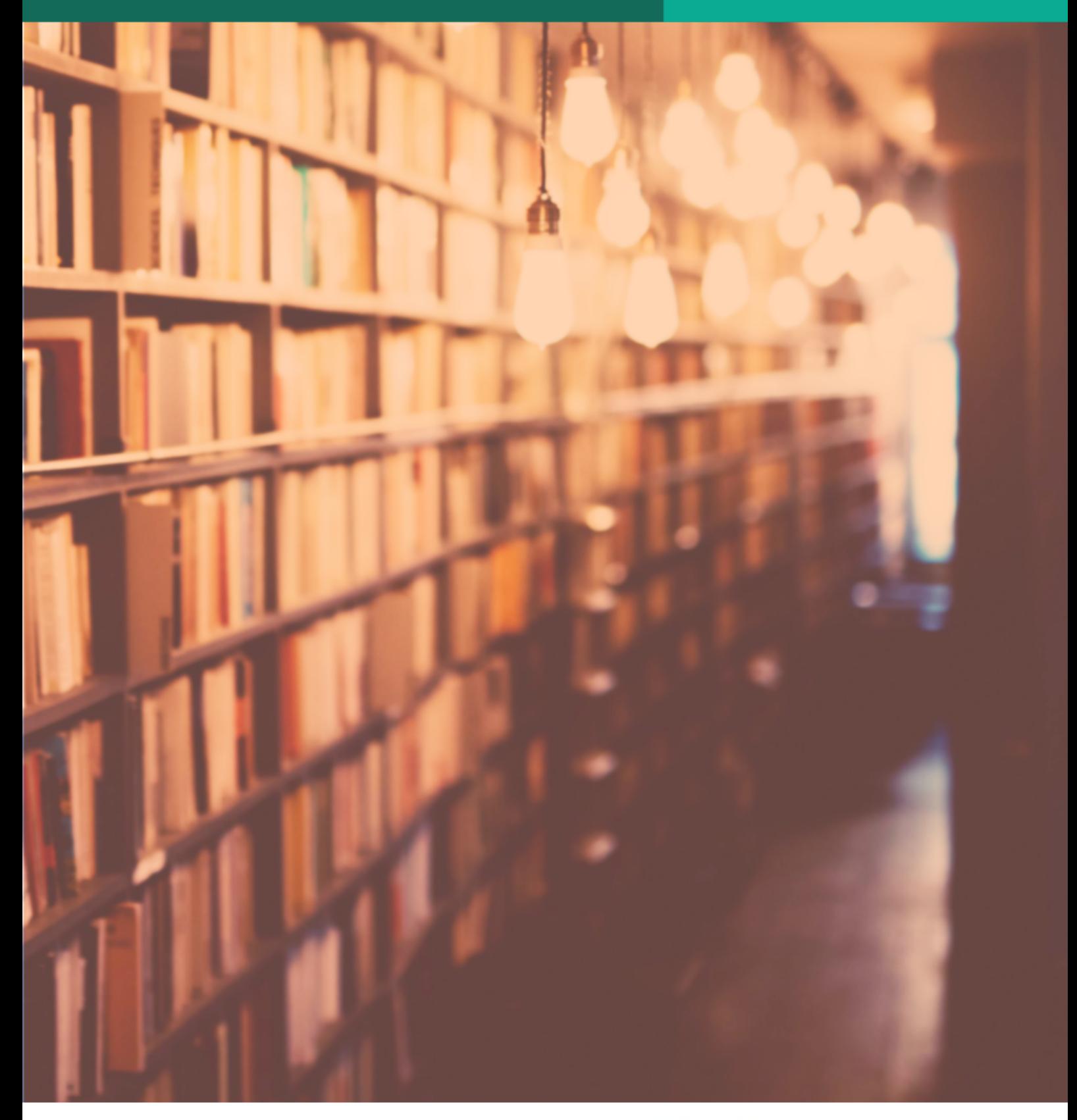

SECRETARÍA DE **INVESTIGACIÓN** 

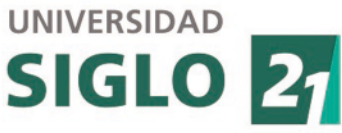

# Ingeniería de Software - Desarrollo de Sistemas E, V, M learning con un alto grado de usabilidad para usuarios con discapacidades varias

# Software Engineering - Software Development for E, V, M learning with a high degree of usability for users with various disabilities

**Resumen** — Esta tesis doctoral trata sobre la aplicación de Tecnologías de Información y Comunicación (TICs) en educación o E-Teaching. Se fundamenta en la Ingeniería de Software Basada en Componentes (ISBC) [1] [2] para buscar Software disponible para construir una plataforma de educación denominado Portal Educativo Inmersivo (PEI) compuesto de un Content Management Software (CMS), un aula virtual o Learning Management Software (LMS), un servidor y visor de Mundos Virtuales (MV), librerías de comunicación desde los CMS y MV hacia el LMS, entre LMS y teléfonos móviles y uso de mejores prácticas de usabilidad para personas con discapacidades varias.

Un objetivo del trabajo es determinar los requerimientos que genera la aplicación de las estrategias de aprendizaje Blended Learning (BL) y Peer Instruction (PI) estudiando la forma en que la Inmersividad que un MV ofrece a los participantes, pueda ser aprovechada en el entorno de actividades (también diseñadas en el trabajo) para mejorar la enseñanza de tópicos referidas a la Ingeniería Informática. Para este propósito, se ha dado importancia a conocer los requerimientos de sistema y funcionales de los usuarios de la plataforma, las instituciones educativas, los docentes y los estudiantes referidos a la aplicación de BL y PI en el PEI.

#### **Palabras Clave** *–* **E-teaching, ISBC, MV; Blended Learning; Peer Instruction;**

Abstract **— This doctoral thesis is about the application of Information and Communication Technologies (ICTs) in education or E-Teaching. It is based on the component-based software engineering (CBSE) [1] [2] to search available software to build a learning platform called Educational Immersive Portal (EIP) composed of a Content Management Software (CMS), a virtual classroom or Learning Management Software (LMS), a server and viewer Virtual Worlds (VW), communication libraries from CMS and MV to the LMS, between LMS and mobile phones and uses best practices in usability for people with various disabilities.** 

**One goal of the study is to determine the requirements generated by the application of learning strategies Blended Learning (BL) and Peer Instruction (PI) studying how the immersivity a MV offers participants, it can be exploited in the environment activities (also designed on this work) to improve the teaching of topics related to computer engineering. For this purpose, it has given importance to meet the system requirements and functional users of the platform, educational institutions, teachers and students referred to the application of BL and PI in PEI** 

**Keywords** *–* **E-teaching, CBSI, VW; Blended Learning; Peer Instruction;.** 

- I. EL PROBLEMA Y LA RAZÓN DE SU IMPORTANCIA
- A. El uso de TICs en educación, sus dificultades y propuesta de solución.

Al decir de Civarolo [3] "la escuela secundaria precisa de una transformación y estamos convencidos que para que sea efectiva debe comenzar en las aulas, a partir del trabajo interactivo de alumnos y profesores, desde el ámbito que habitan enseñando y aprendiendo, y debe darse a partir de la construcción de una nueva cultura de pensamiento. Se torna inminente tomar la decisión de enseñar para la comprensión (EpC) en la escuela secundaria; la EpC, implica considerar el aula como un ámbito cultural, en donde las relaciones que se tejen y entretejen entre educadores y estudiantes, vaya más allá del contenido que establece el currículo, en tanto que, referirse al aula como un ámbito cultural tiene más que ver con las expectativas mutuas de educadores y estudiantes, con el lenguaje en común, con los vínculos generados a través del aprendizaje significativo, con la noción acerca de los nuevos saberes que puedan considerarse valiosos o no."

La principal motivación de este trabajo es que las TICs pueden ayudar y mucho en la mejora de la enseñanza, pero la experiencia nos habla de muchos intentos que han terminado en fracaso, aún con empresas mundiales con diseño de dispositivos e importantes inversiones de dinero y esfuerzo sin los resultados esperados en la adopción ni el éxito esperado. La propuesta del trabajo es demostrar que el uso de la ISBC,

permite definir mejores aplicaciones para lograr mejor enseñanza.

Con el estudio realizado en este proyecto se ha encontrado que los intentos de la aplicar Mundos Virtuales a la educación, sin tener en cuenta los requerimientos de los docentes y las estrategias didácticas aplicadas, derivaron en que el artefacto construido como ambiente inmersivo no logra el efecto buscado de mejorar el aprendizaje resultando que se abandona toda la estrategia. Con todo esto se concluye que el problema es no haber aplicado la Ingeniería en Software para tomar los requerimientos y por ello, se han construido artefactos que no resultan útiles ni efectivos para los usuarios finales, docentes y estudiantes, ya que no se ha diseñado para un propósito educativo concreto, realizable y medible.

El hecho que una clase que use la experiencia de inmersión, dada en un escenario de MV con actividades colaborativas, puede considerarse como una actividad de aprendizaje más significativa.

## II. LOS OBJETIVOS Y TÓPICOS DE INVESTIGACIÓN ASOCIADOS

## A. Objetivos Principal

A través de la ISBC [1] [2] estudiar y desarrollar pautas, estrategias y materiales, diseñar artefactos con usabilidad que permitan aprovechar las ventajas del uso de distintos componentes de software de CMS, LMS y MV e interfaz con teléfonos móviles, para impartir educación construyendo metáforas familiares para los jóvenes con los que poder transmitir contenido educativo de diversas disciplinas de la Ingeniería, Física, Matemáticas, Química e Informática, y de otras ramas del conocimiento como Historia, Geografía buscando principalmente que el estudiante se sienta invitado a un lugar conocido, que domina, que ha aprendido de sus pares y es un tema de conversación entre ellos. Este lugar es el Mundo Virtual similar a los de los juegos de video.

## B. Objetivos Específicos

- Estudiar las estrategias Didácticas actuales para obtener requerimientos formales de estas prácticas de los profesores y asistentes a la enseñanza de contenidos de materias curriculares y laborales
- Investigar el estado de arte de los software que pueden usarse como complemento en un portal educativo que incluya un CMS, un LMS, Servidor y cliente de MV, interfaces entre ellos y analizar las características y potencialidades de uso de cada uno de ellos para poder elegir la tecnología para desarrollar posteriormente un prototipo de plataforma para ser aplicado a la enseñanza de Ingeniería en el marco de una universidad en la República Argentina.
- Seleccionar la plataforma más adecuada de las disponibles entre los CMS, LMS, MV y librerías de interfaz.
- Realizar pruebas de concepto de la forma de cumplir los requerimientos con un MV ya existente
- Diseñar actividades que permitan aplicar estrategias didácticas actuales, como el manejo de los conocimientos previos para que materialicen experiencias basados en metáforas inmersivas y así despertar el interés de los estudiantes.
- Definir actividades extra, con especial cuidado en la elaboración de argumentos que permitan cumplir con los requerimientos detectados durante el estudio.
- Desarrollar un software de Servidor de mundo Virtual
- Desarrollar un software de Cliente de Mundo Virtual
- Desarrollar las interfaces entre el Software de MV y la plataforma Moodle, y su base de datos
- Desarrollar un escenario de Mundo Virtual con el software Unity, con el agregado de, al menos 5 módulos ad-Hoc que permitan construir Mapas conceptuales y cuestionarios interactivos,
- Diseñar un modelo de datos con tablas que almacenarán los datos que surjan de las actividades anteriores con información, por ejemplo, de los conocimientos previos de los participantes, participación, tiempos, accesos, categoría de los estudiante, de acuerdo a su sexo, edad y nivel y otros que fueran necesario almacenar
- Desarrollar una interfaz para el profesor con reportes que permitan conocer diferentes dimensiones de las categorías etarias y de nivel educativo involucradas en las experiencias desarrolladas en este trabajo.
- Diseñar un modelo de datos que permitan almacenar la información referida a las actividades a llevar a cabo dentro del MV
- Documentar y difundir como lo indica Vincenti [4] para impulsar el uso de MV en educación, de forma tal que estimule a los docentes de otras materias a pensar en metáforas aplicables al sistema construido en el presente trabajo.

# III. PRESENTACIÓN BREVE DE LO QUE YA ES CONOCIDO

Aunque desde inicios del año 2007 se observó un marcado uso de los juegos interactivos con Mundos Virtuales (MV) con diversas finalidades. Esta tendencia que alimentaba el entusiasmo de sitios de MV en línea como Second Life (SL) [5], Hipihi [6], Lively de Google [7], Habbo's Hotel [8], y que, luego de un importante crecimiento en las cifras de nuevos usuarios y accesos simultáneos fueron estancándose y decayendo desde el año 2010. Así se vio a las empresas que invirtieron en tomar posición en los MV por considerarlo estratégico, luego abandonaban su utilización de los mismos ante las primeras experiencias no muy exitosas [9]. Esto fue en todos los ámbitos en el que se aplicaron las experiencias en MVs, las empresas de entretenimientos, artistas famosos con sus recitales, empresas de todo tipo que instalaron negocios e instituciones educativas apelando a simular aulas en campus virtuales. El ejemplo de Lively, de Google, que con la explicación oficial [10] habla de la necesidad de la empresa de no apartarse de sus principales productos, sin mencionar el poco uso posterior a la creación de un ámbito virtual que, no tenía un objetivo claro, carecía de consignas para realizar tareas específicas dentro de habitación que se le destinaba al usuario y terminó prontamente abandonado. Numerosas universidades y colegios del mundo que habían creado sus campus virtuales en SL, en la actualidad estos escenarios no se encuentra actividad en la mayoría de los casos, y en muchos casos han desaparecido. La actividad académica dentro de SL parece haber sido puesta en pausa, esto lo demuestra que la última actividad en el Blog oficial referida a calendarios académicos data de Agosto del 2011. [11]

En todos estos casos la idea principal es realizar tareas sincrónicas de educación con grupos de estudiantes y profesores pero, en general, fue un impulso desde las TICs, sin un acompañamiento de estrategias pedagógicas maduras para la aplicación de la Inmersividad, se recurría a una rutinización del nuevo recurso, que según Drucker [12] es el efecto de que sucede cuando las industrias aplican tecnologías radicalmente nuevas para "mejorar" viejos procesos, como los primeros cineastas que usaban la cámara para filmar obras de teatro [13]. En el ámbito de la educación el uso de Mundos Virtuales 3D en muchos casos se limitaba a desarrollar aulas, para realizar "inmersivamente" las actividades que se realizan y aburren a los estudiantes en aulas reales.

Como afirma Kapp y Driscoll [13] "Hoy, los profesionales del aprendizaje, no se han detenido a tomar las lecciones de Monjes, Industrialistas o *de los "webvolucionarios" sino que*  han caído en la trampa de la rutinización. Los educadores parecen envueltos en una forma extraña de complicidad inconsciente en el que su adhesión tenaz al paradigma del aula les ha mostrados ajenos al increíble potencial que tiene la webvolution para revolucionar el aprendizaje tanto para empresas e instituciones educativas"

Previamente se define en [13] a la webvolution al proceso en tres etapas, de la cual la última es la que está en desarrollo a partir de la Web 2.0, y que describe de esta manera a "la web está en medio de una migración desde un navegador web tradicional con su interfaz de dos dimensiones a una de tres dimensiones. Del mismo modo que la introducción del navegador Mosaic cambia la sociedad y los negocios, la inminente transformación de la Internet desde un conducto estático, unidireccional de información en un entorno virtual en tres dimensiones en el que la gente - como avatares- vivirá, trabajará y jugará tendrán un impacto transformacional igualmente significativo*"*

## IV. METODOLOGÍA PROPUESTA PARA LA RESOLUCIÓN DEL PROBLEMA

El aporte de este trabajo es analizar la situación e intentar a través de la ISBC [1] [2] integrar un PEI tomando los requisitos de los actores principales, buscando componentes disponibles, elegir los más adecuados junto con las interfaces necesarias y diseñar las actividades de las estrategias de BL [14] y PI [15] que permitan una mejor enseñanza.

### V. RESULTADOS ESPERADOS

Se ha avanzado en la elección del CMS, y se ha creado el sitio ww.temuestrocomo.com.ar con Joomla [16] por ser una plataforma que funciona en servidores estándares con los sistemas operativos y bases de datos más difundidos entre los software basados en licencias abiertas.

En el caso de LMS, se ha optado por instalar Moodle [17] que permite proveer cursos con material escrito, videos, vínculos externos, exámenes interactivos, con manejo de libro de resultados, agregar tablas a su modelo de base de datos.

Ambos componentes ya están funcionando en la citada página web, y en breve se terminara de construir el cliente y servidor de Mundos virtuales para navegar desde las lecciones de los cursos soportados en el LMS.

En cuanto al Mundo Virtual, se estudiaron los software de licencia abierta Open Sim y el lenguaje de desarrollo de Juegos Unity y se ha desarrollado un modelo de Aula virtual y aplicativos para realizar las tareas básicas que requiere la PI, es decir una evaluación al inicio de la clase, la misma al finalizar y una tabla de resultados de ambas instancias evaluativas, lo que le permite al instructor evaluar el resultado cognitivo de la clase. En las Fig. 1 y Fig. 2 imágenes del software Unity.

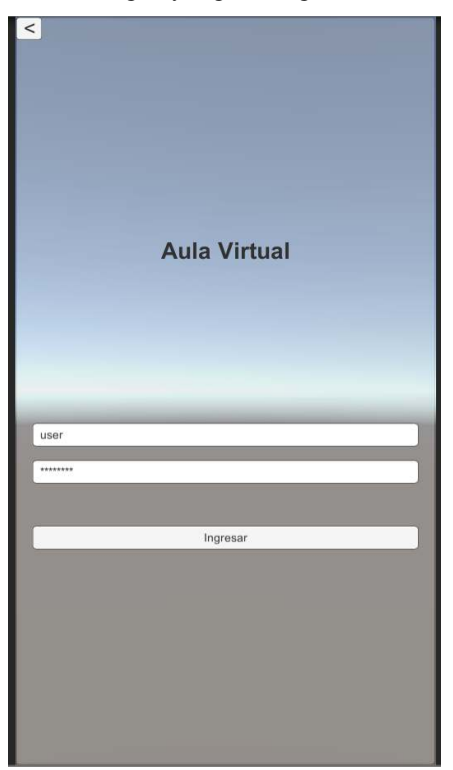

Figura 1 Pantalla de acceso al software de MV en Unity (fuente propia)

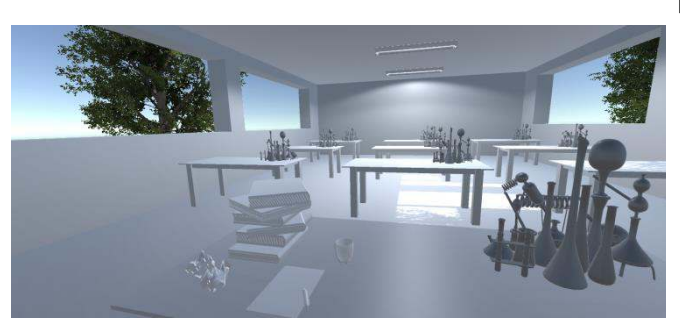

Figura 2 Aula Inmersiva con Unity (fuente propia)

El PEI a completar deberá poder comunicarse entre el CMS, LMS y el software de MV y desde el LMS deberá poder enviar mensajes a teléfonos celulares para cumplir con la premisa del trabajo referido a la M-Learning. Se considera una aporte importante lo desarrollado por autores dedicados al tema de uso de teléfonos celulares para mejorar el aprendizaje.

El requerimiento inicial de usabilidad estará dado por un informe de accesibilidad sobre todas las funcionalidades del PEI, para medir el grado de usabilidad alcanzado por toda la plataforma.

Finalmente con el PEI finalizado se realizaran prototipos de cursos integrando los aspectos considerados en el trabajo

### AGRADECIMIENTOS

Se desea manifestar el agradecimiento por el apoyo de la Universidad Siglo21 y a la Universidad de Vigo por el apoyo continuo al trabajo presentado.

### REFERENCIAS BIBLIOGRÁFICAS

- [1] I. Sommerville, Ingeniería del Software, Madrid: Pearson Educacion, 2005.
- [2] R. Pressman, Ingeniería del software, un enfoque práctico, 6 edición ed., Mexico: MacGraw-Hill Interamericana, 2006.
- [3] M. M. e. a. CIVAROLO, «¿CÓMO TRANSFORMAR EL AULA DE LA ESCUELA SECUNDARIA, EN UNA CULTURA DE PENSAMIENTO QUE FAVOREZCA PROCESOS DE COMPRENSIÓN?,» 2008.
- [4] G. Vincenti y J. Braman, «Multi-user virtual environments for the classroom: Practical approaches to teaching in virtual worlds,» Information Science Reference, 2011.
- [5] S. Life, «What is,» 08 january 2014. [En línea]. Available: http://secondlife.com/whatis/?lang=en. [Último acceso: 01 February 2015].
- [6] Hipihi, «home,» 03 2009. [En línea]. Available: http://www.hipihi.com/index\_en.html marzo .
- [7] Google, «Lively no more,» 12 2008. [En línea]. Available: http://googleblog.blogspot.com.ar/2008/11/lively-nomore.htm.
- [8] habbo, «www.habbo.es,» 2009. [En línea]. Available: https://www.habbo.es/. [Último acceso: 01 03 2015].
	- [9] F. Awards, «Finalist Fiascos Google Lively,» 2013. [En línea]. Available: http://www.fiascoawards.com/continguts/general/fitxa.php?  $id=7$ .
	- [10] The Lively Team, «Lively No More,» 09 November 2008. [En línea]. Available: http://googleblog.blogspot.com.ar/2008/11/lively-nomore.html. [Último acceso: 15 December 2014].
	- [11] Linden lab, "Academic Showcase," 08 May 2011. [Online]. Available: http://community.secondlife.com/t5/Inworld/Academic-Showcase-in-Second-Life/ba-p/1019713. [Accessed 15 November 2014].
	- [12] P. Drucker, «Beyond the information Revolution,» The Atlantic Monthly, vol. Volume 284, nº No. 4, pp. page 47- 57., October 1999; Beyond the Information Revolution.
	- [13] K. M. Kapp y T. O'Driscoll, (2009). Learning in 3D: Adding a new dimension to enterprise learning and collaboration., San Francisco: John Wiley & Sons, 2009.
	- [14] V. &. A. D. Arranz, «Desarrollo de las competencias mediante Blended Learning: un modelo de análisis descriptivo.,» 2005. [En línea]. Available: http://www.sav.us.es/pixelbit/pixelbit/articulos/n26/n26art/a rt2607.htm .
	- [15] C. Crouch y E. Mazur, «Peer Instruction: Ten years of experience and results,» American association of physics teachers, pp. 970-977, 2001.
	- [16] Joomla, «Joomla!,» The Joomla Project, 2014. [En línea]. Available: https://www.joomla.org/about-joomla.html. [Último acceso: 05 2015].
	- [17] «Acerca de Moodle,» Martin Dougiamas, 08 2015. [En línea]. Available: https://docs.moodle.org/all/es/Acerca\_de\_Moodle. [Último acceso: 08 2018].
	- [18] Minecraft, «News,» 2012. [En línea]. Available: http://minecraftedu.com/news . [Último acceso: December 2014].
	- [19] L. Lab, «Second Life visitado en Febrero 2013,» 01 02 2013. [En línea]. Available: http://secondlife.com- /whatis/faq.php#02.
	- [20] I. Sommerville, Ingeniería del Software, Madrid: Pearson Educacion, 2005.